# **Supported character encoding**

In D2000 System there are the functions (actions) that work with the text files which could be encoded in other code than UTF-8. This feature is defined by **encoding** parameter which determines the method of conversion to be applied when reading or writing to a text file.

## ESL functions supports these character encoding:

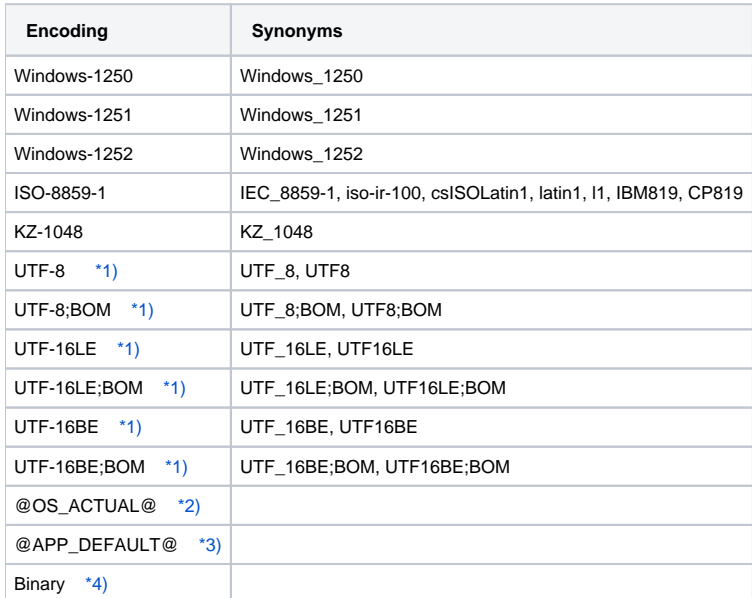

#### <span id="page-0-0"></span>**Note 1:**

When using UTF-8 and UTF-16, there is possible to specify whether "BOM (Byte Order Mark)" is to be put at the beginning of output file. If there is defined for example "UTF-8" encoding, the mark is not put. If there is "UTF-8;BOM", the mark is put in the file. If BOM is in the file which is read, the identification of file encoding will be applied and BOM will be ignored.

### <span id="page-0-1"></span>**Note 2:**

The current encoding of operation system on which the process runs.

## <span id="page-0-2"></span>**Note 3:**

Initial encoding of application, which is set by [the parameter for D2000 Server](https://doc.ipesoft.com/display/D2DOCV11EN/Parameters+for+D2000+Server). It is global for all processes.

#### <span id="page-0-3"></span>**Note 4:**

This encoding is equivalent to ISO-8859-1 but when reading / writing from / to a file, all bytes remain unchanged. It means, BOM mark is not ignored and the end of rows are not normalized.